### **Secure File Upload Now Available**

#### **Easily Upload Documents**

There are several ways to access this new feature. Once logged in, **Secure File Upload** is available via:

• Quick Links

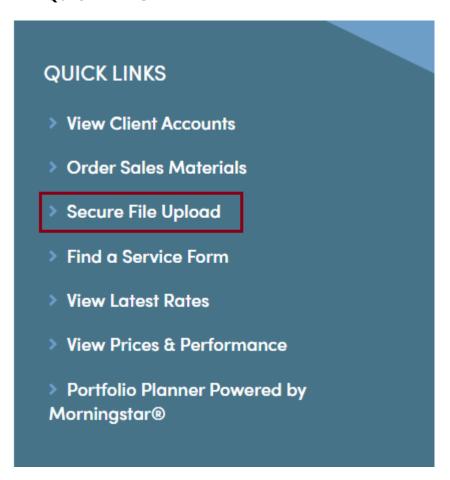

• Under **Rep Resources** in the website's main navigation

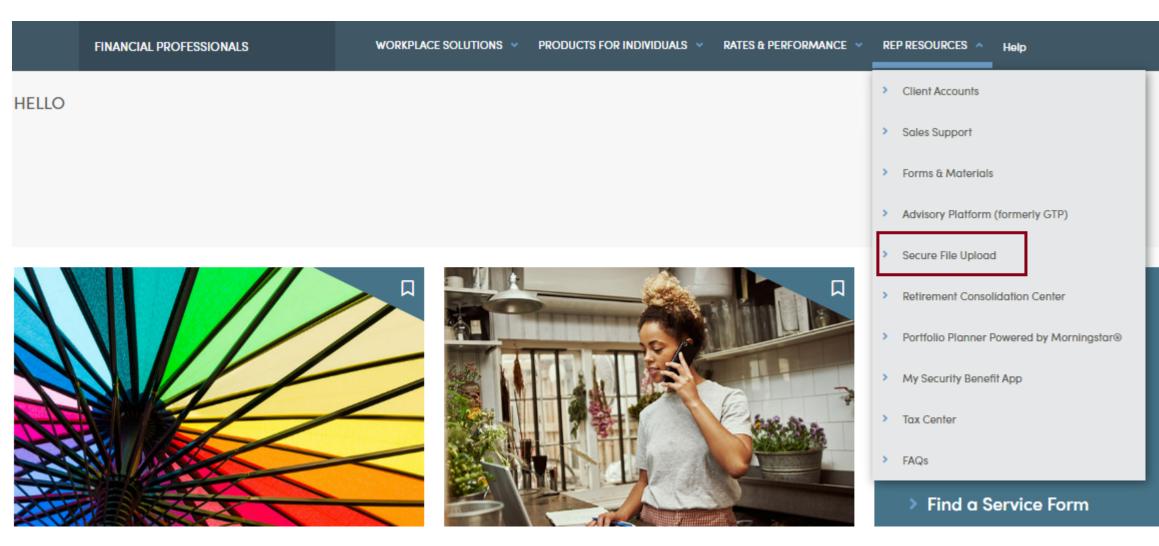

• Within **Client Accounts**, it can be found on the left-side menu

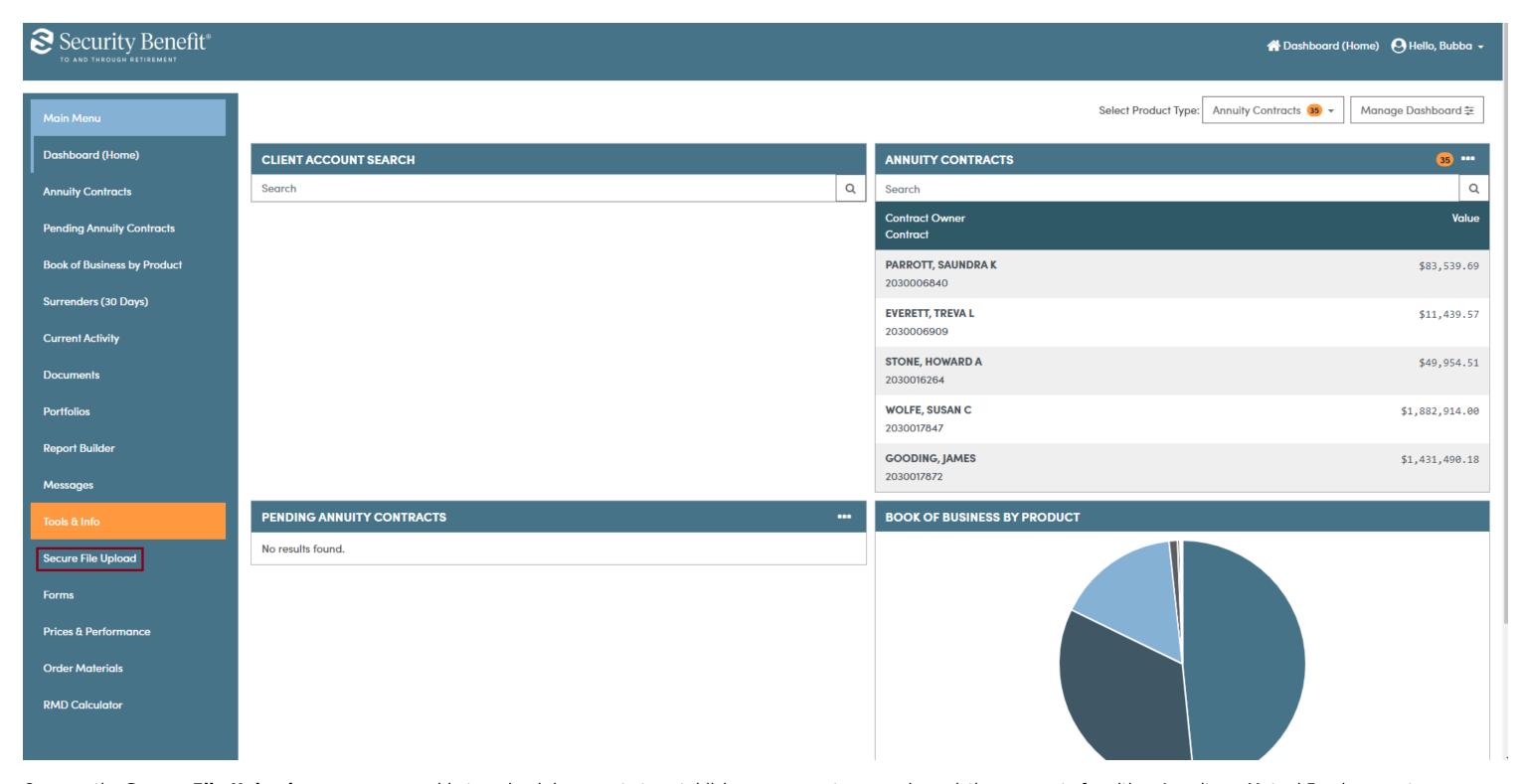

Once on the **Secure File Upload** page, users are able to upload documents to establish new accounts or service existing accounts for either Annuity or Mutual Fund accounts.

# Secure File Upload

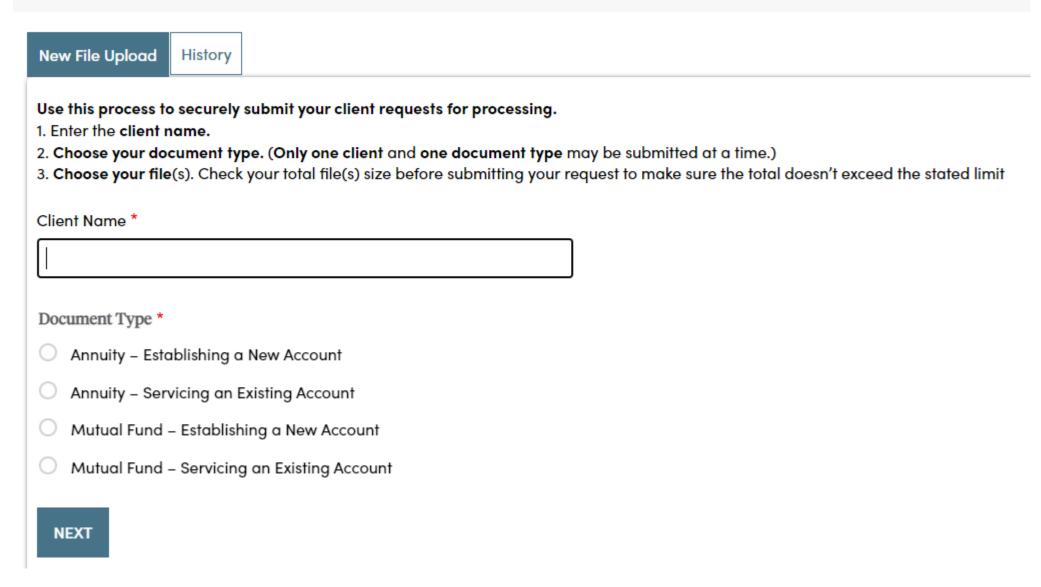

#### **Files Accepted**

Users are allowed to upload:

- PDFs or JPGs (JPEGs)
- An unlimited number of files, but cannot exceed total upload size of 25 MB

All documents are screened for malicious files. Any documents that are not safe or exceed the maximum size will be rejected by the system.

## Secure File Upload

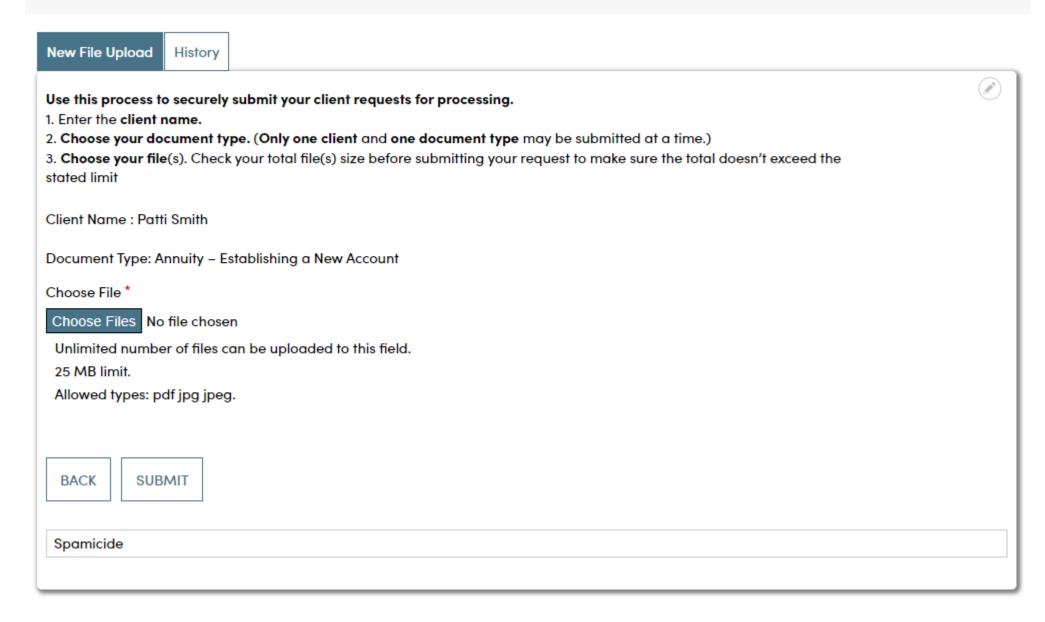

Once the document has been uploaded, the user will receive a confirmation. Uploaded files will then be routed to the appropriate department for processing.

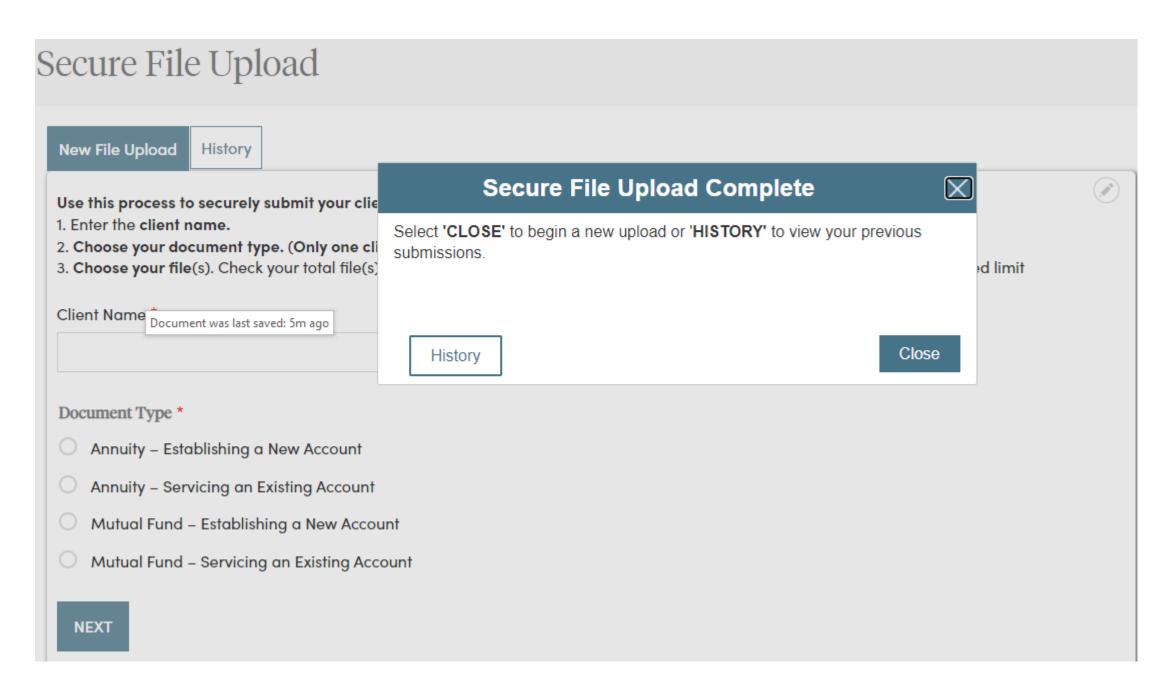

Finally, users can review the uploaded documents by selecting the history tab.

# Secure File Upload

New File Upload History

| Client Name      | Document Type                               | Files | Completed                  |
|------------------|---------------------------------------------|-------|----------------------------|
| Randy Rhodes     | Mutual Fund – Servicing an Existing Account | 2     | 02/28/2023 -<br>08:11am CT |
| Robert Weir      | Mutual Fund – Servicing an Existing Account | 2     | 02/28/2023 -<br>08:10am CT |
| Vivian Campbell  | Mutual Fund – Establishing a New Account    | 41    | 02/28/2023 -<br>08:04am CT |
| David Grohl      | Mutual Fund – Servicing an Existing Account | 2     | 02/28/2023 -<br>07:58am CT |
| Jack White       | Mutual Fund – Establishing a New Account    | 1     | 02/28/2023 -<br>07:57am CT |
| James Page       | Annuity – Servicing an Existing Account     | 2     | 02/28/2023 -<br>07:56am CT |
| Ernest Anastasio | Annuity – Establishing a New Account        | 2     | 02/28/2023 -<br>07:53am CT |

## **Quick Links**

- Secure File Upload
- Client Accounts
- Sign In or Register